<span id="page-0-0"></span>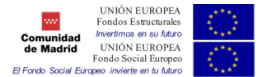

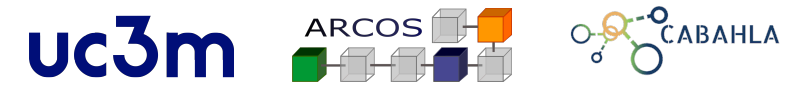

#### Universidad Carlos III de Madrid

# **Una propuesta para el uso de dispositivos móviles en SimGrid: Aplicación a las simulaciones de IoT**

Elías Del-Pozo-Puñal Félix García-Carballeira

Junio, 2022

- [Introducción](#page-2-0)
- [Trabajo relacionado](#page-6-0)
- [Propuesta de API de Movilidad](#page-9-0)
- [Soporte de Movilidad a ENIGMA](#page-15-0)
- [Conclusiones y Trabajo Futuro](#page-17-0)

#### <span id="page-2-0"></span>[Introducción](#page-2-0)

- [Trabajo relacionado](#page-6-0)
- [Propuesta de API de Movilidad](#page-9-0)
- [Soporte de Movilidad a ENIGMA](#page-15-0)
- [Conclusiones y Trabajo Futuro](#page-17-0)

## **Introducción**

- Cada vez aumenta la cantidad de dispositivos conectados a Internet
- Aumento del uso de la red y las infraestructuras asociadas
	- Emergen infraestructuras como las *Smart Cities*
- *Cloud Computing* no ayuda a reducir la sobrecarga de red
- Emergen alternativas como *Edge Computing* & *Fog Computing*
- Necesidad de usar simuladores para reducir costes
- Un buen simulador con la solución correcta puede tener un gran impacto

**1**

 $\overline{\mathbf{v}}$ 

### **Motivación**

- Pocos simuladores capaces de proveer movilidad
- Complicado definir arquitecturas a analizar
- Uso de SimGrid para proveer de capacidades de movilidad
- Facilidad de uso para crear múltiples aplicaciones

 $\overline{\mathbf{v}}$ 

# **Objetivos**

#### ■ Se propone:

- 1. Una API propia para desarrollar simulaciones en SimGrid que permite gestionar la movilidad de los dispositivos IoT. Posteriormente, se mostrará la localización de cada componente en el tiempo gracias a la integración de la API Folium desarrollada en Python con el simulador.
- 2. Una aplicación de la API al simulador ENIGMA (*gENeric Iot edGe siMulAtor*), simulador centrado en estudiar y analizar entornos *Edge* y *Fog Computing* que trabaja con SimGrid.

#### <span id="page-6-0"></span>[Introducción](#page-2-0)

#### [Trabajo relacionado](#page-6-0)

- [Propuesta de API de Movilidad](#page-9-0)
- [Soporte de Movilidad a ENIGMA](#page-15-0)
- [Conclusiones y Trabajo Futuro](#page-17-0)

[Trabajo relacionado](#page-6-0)

# **Simgrid**

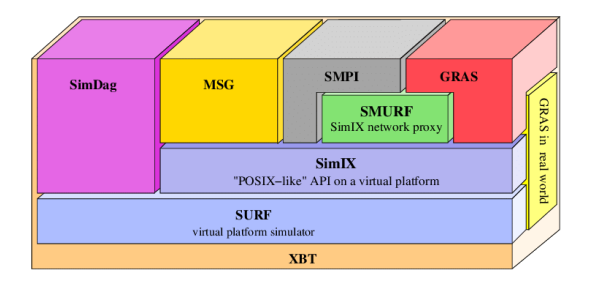

- Herramientas de simulación para plataformas distribuidas
- Biblioteca usada por otros programas
- Se desea una simplificación de infraestructuras IoT

 $\overline{\mathbf{v}}$ 

Facilidad de creación de estas plataformas de cara al usuario

### **ENIGMA**

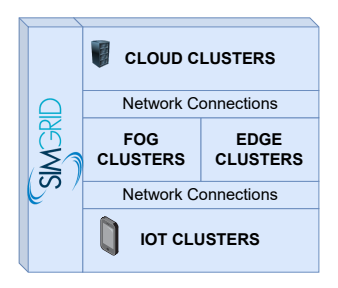

- Simulador *Edge* y *Fog*
- El objetivo es realizar simulaciones para recoger el consumo de  $\blacksquare$ CPU o de energía
- Cambiar la velocidad del procesador, el número de núcleos, la latencia, el ancho de banda

#### <span id="page-9-0"></span>[Introducción](#page-2-0)

[Trabajo relacionado](#page-6-0)

#### [Propuesta de API de Movilidad](#page-9-0)

- [Soporte de Movilidad a ENIGMA](#page-15-0)
- [Conclusiones y Trabajo Futuro](#page-17-0)

[Propuesta de API de Movilidad](#page-9-0)

#### Plataforma XML - 1/2

```
1 <? xml version ="1.0" ?> <! DOCTYPE platform SYSTEM >
2 <platform version="4.1">
3 <AS id=" AS0 " routing =" Full ">
4 <cluster id=" sens0 " prefix ="sen -0 -" suffix ="" radical ="
          0 -499" speed ="20Gf ,10Gf ,5 Gf" core ="12" bw="2 Gbps " lat
          ="1ms" bb_bw="2Gbps" bb_lat="1ms" router_id="
          SensPlat0 "/>
5 <prop id=" latitude " value ="0"/>
6 <prop id=" longitude " value ="0"/>
7 <prop id=" initFile " value ="./ init_sens . csv "/>
8 <prop id="isStation" value="0"/>
9 <prop id=" traces " value ="./ coords .csv"/>
10 <prop id="pos" value=""/>
11 </ cluster >
```
[Propuesta de API de Movilidad](#page-9-0)

**7**

#### Plataforma XML - 2/2

```
1 <cluster id=" sta0 " prefix ="sta -0 -" suffix ="" radical ="
            0-5" speed="16Gf, 8Gf, 4Gf" core="8" bw="1Gbps" lat="
            2ms" bb_bw="1Gbps" bb_lat="2ms" router_id="StaPlat0
            "/>
2 <prop id=" latitude " value ="0"/>
3 <prop id=" longitude " value ="0"/>
4 <prop id=" initFile " value ="./ sta . csv "/>
5 <prop id=" isStation " value ="0"/>
6 <prop id=" traces " value ="./ coords .csv"/>
7 <prop id="pos" value=""/>
8 </ cluster >
9 <link id="lisens0sta0" latency="10ms" bandwidth="1Gbps"/>
10 <ASroute src="sens0" dst="sta0" gw_src="SensPlat0" gw_dst
          =" StaPlat0">
11 <link ctn id="lisens0sta0"/>
12 </ ASroute >
13 \times / AS>
14 </ platform >
```
 $\overline{\mathbf{v}}$ 

### API

```
init_mobility_env(char *platform)
```
Función para inicializar el entorno utilizando la plataforma XML definida por el usuario para la simulación actual.

```
get_coords(char *host, double *x, double *y)
     Función que obtiene las coordenadas actuales de un dispositivo.
```
#### set coords(char \*host, double x, double y) Función que modifica el host durante la simulación introduciendo la nueva posición.

**flush**(int timeS)

Almacenar en diferentes archivos csv el estado actual del entorno durante la simulación.

**[Una propuesta para el uso de dispositivos móviles en SimGrid: Aplicación a las simulaciones de IoT](#page-0-0)** [Propuesta de API de Movilidad](#page-9-0)

### Ejemplo de API

```
1 int sensors ( int argc , char * argv [])
2 \sqrt{2}3 init mobility env ( platform );
4 while ( time < 100000)
5 {
6 sg_actor_sleep_for (100) ;
7 compute_next_coordinates (host, kx, ky);
8 ret = set_coords (host, x, y);
9 if ( ret ) break ;
10 if(time %, 500 == 0) flush(time);
11 }
12 }
```
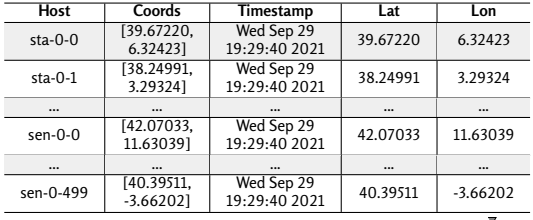

**[Una propuesta para el uso de dispositivos móviles en SimGrid: Aplicación a las simulaciones de IoT](#page-0-0)** [Propuesta de API de Movilidad](#page-9-0)

# Ejemplo de API

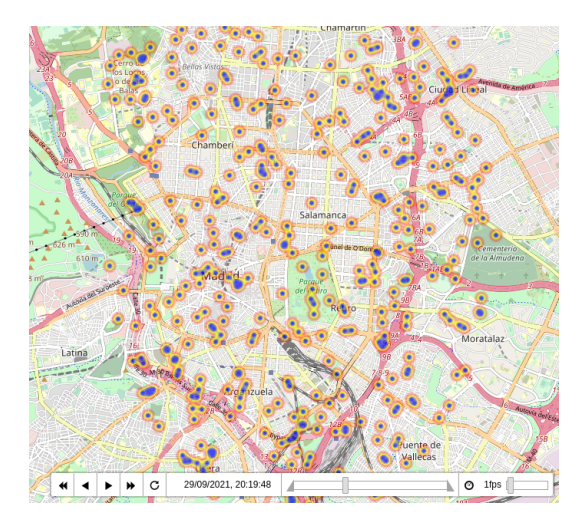

 $\overline{\mathbf{v}}$ 

- <span id="page-15-0"></span>[Introducción](#page-2-0)
- [Trabajo relacionado](#page-6-0)
- [Propuesta de API de Movilidad](#page-9-0)
- [Soporte de Movilidad a ENIGMA](#page-15-0)
- [Conclusiones y Trabajo Futuro](#page-17-0)

[Soporte de Movilidad a ENIGMA](#page-15-0)

### Caso de Estudio

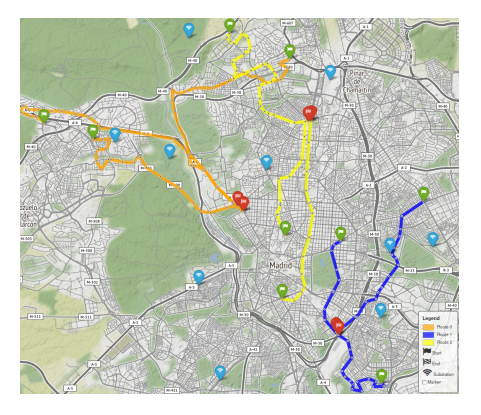

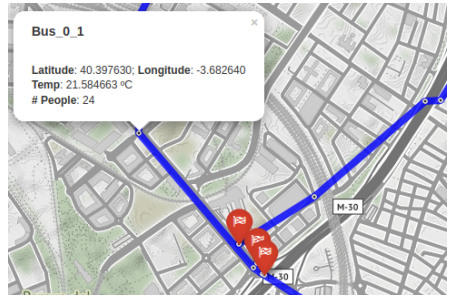

- <span id="page-17-0"></span>[Introducción](#page-2-0)
- [Trabajo relacionado](#page-6-0)
- [Propuesta de API de Movilidad](#page-9-0)
- [Soporte de Movilidad a ENIGMA](#page-15-0)
- [Conclusiones y Trabajo Futuro](#page-17-0)

### Conclusiones y Trabajo Futuro

- La API desarrollada añade capacidades de movilidad a los dispositivos IoT
- La API de Folium permite añadir una capa visual a la simulación
- Permite a ENIGMA con funciones de movilidad
- Realizar más pruebas de rendimiento y alcance
- Explorar nuevos tipos de arquitecturas e infraestructuras
- Integrar la representación gráfica para visualizar el movimiento durante la simulación
- Actualizar a la última versión de SimGrid
- Usar la API S4U en  $C_{++}$

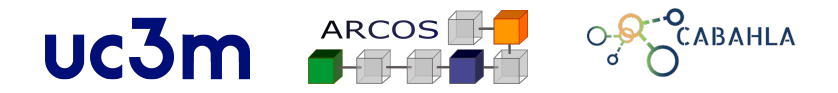

Universidad Carlos III de Madrid

# **Una propuesta para el uso de dispositivos móviles en SimGrid: Aplicación a las simulaciones de IoT**

Elías Del-Pozo-Puñal Félix García-Carballeira

Junio, 2022